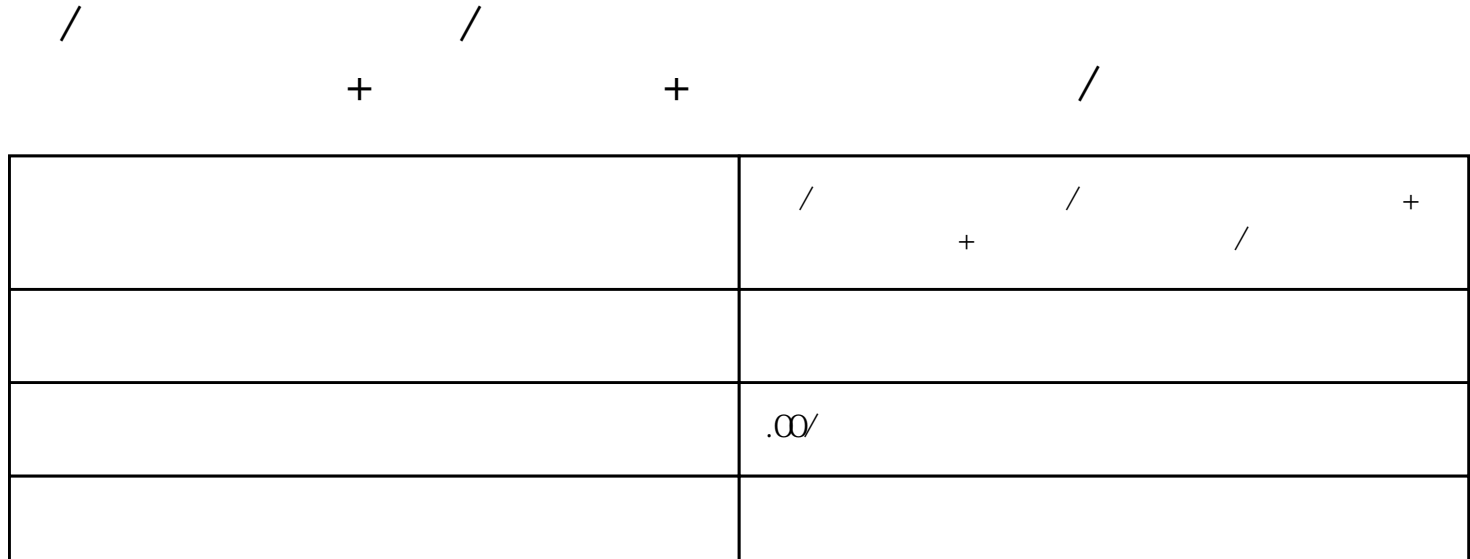

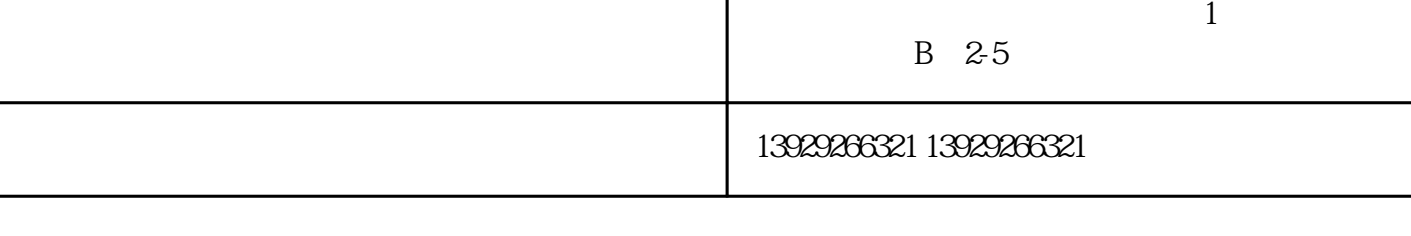

 $\frac{1}{\sqrt{2\pi}}$  ,  $\frac{1}{\sqrt{2\pi}}$  ,  $\frac{1}{\sqrt{2\pi}}$  ,  $\frac{1}{\sqrt{2\pi}}$  ,  $\frac{1}{\sqrt{2\pi}}$  ,  $\frac{1}{\sqrt{2\pi}}$  ,  $\frac{1}{\sqrt{2\pi}}$  ,  $\frac{1}{\sqrt{2\pi}}$  ,  $\frac{1}{\sqrt{2\pi}}$  ,  $\frac{1}{\sqrt{2\pi}}$  ,  $\frac{1}{\sqrt{2\pi}}$  ,  $\frac{1}{\sqrt{2\pi}}$  ,  $\frac{1}{\sqrt{2\pi}}$  ,

⑤区/块/链积分系统、NFT  $\frac{1}{\sqrt{2}}$ ⑥云视商系统:zuihao用的商学院系统,直播打赏,在线课程,知识付费,PPT

功能/:

 $APP$   $H \in$ 

 $-I$ 

品牌中心 - 可根据不同品牌直接检索到相关产品  $\mathcal{R}(\mathcal{A}) = \mathcal{R}(\mathcal{A})$  -  $\mathcal{A}(\mathcal{A}) = \mathcal{A}(\mathcal{A})$  -  $\mathcal{A}(\mathcal{A}) = \mathcal{A}(\mathcal{A})$  -  $\mathcal{A}(\mathcal{A}) = \mathcal{A}(\mathcal{A})$ 

- 商品管理 针对批发产品特性的设置方式;商品添加修改、上下架、商品分类,规格属性和标签设置
- 订单管理 管理员、业务员、司机可根据订单发货、处理退款申请等
	-
- 代客下单 业务员可帮助客户下单
- 会员管理 设置管理员、会员、分销员等
- $\mathbb{R}^n$   $\mathbb{R}^n$   $\mathbb{R}^n$   $\mathbb{R}^n$   $\mathbb{R}^n$   $\mathbb{R}^n$   $\mathbb{R}^n$   $\mathbb{R}^n$   $\mathbb{R}^n$
- $\mathcal{O}_\mathcal{A}$   $\mathcal{O}_\mathcal{A}$   $\mathcal{O}_\mathcal{A}$   $\mathcal{O}_\mathcal{A}$   $\mathcal{O}_\mathcal{A}$   $\mathcal{O}_\mathcal{A}$   $\mathcal{O}_\mathcal{A}$   $\mathcal{O}_\mathcal{A}$
- 应用管理 分销设置、消息通知、自定义表单、营销抢购、文章公告单页等
	- $\mu = \mu$
	- $\frac{1}{2}$ 
		-
	- $\alpha$  and  $\alpha$  of  $\alpha$  is the set of  $\alpha$  is the set of  $\alpha$  is the set of  $\alpha$
- 、在观看产品时或者进入"我的"就提示"完善资料后可继续访问"必须完成 小齿轮里面的信息填写
	-
	- -
		-
		-
	- $/$
- $\rightarrow$ 
	- $\frac{1}{\sqrt{1-\frac{1}{2}}}$  :  $\frac{1}{\sqrt{1-\frac{1}{2}}}$  :  $\frac{1}{\sqrt{1-\frac{1}{2}}}$  :  $\frac{1}{\sqrt{1-\frac{1}{2}}}$  :  $\frac{1}{\sqrt{1-\frac{1}{2}}}$  :  $\frac{1}{\sqrt{1-\frac{1}{2}}}$  :  $\frac{1}{\sqrt{1-\frac{1}{2}}}$  :  $\frac{1}{\sqrt{1-\frac{1}{2}}}$  :  $\frac{1}{\sqrt{1-\frac{1}{2}}}$  :  $\frac{1}{\sqrt{1-\frac{1}{2}}}$  :  $\frac{1}{\sqrt{1-\$
- 
- -
	- -
		- $\mu$
		-
- , and the contract of the transformation  $\mathcal{U}$ 
	-
	-
- $\mathbb{R}^n$  ——  $\mathbb{R}^n$  , and  $\mathbb{R}^n$  , and  $\mathbb{R}^n$  , and  $\mathbb{R}^n$  , and  $\mathbb{R}^n$  , and  $\mathbb{R}^n$  , and  $\mathbb{R}^n$

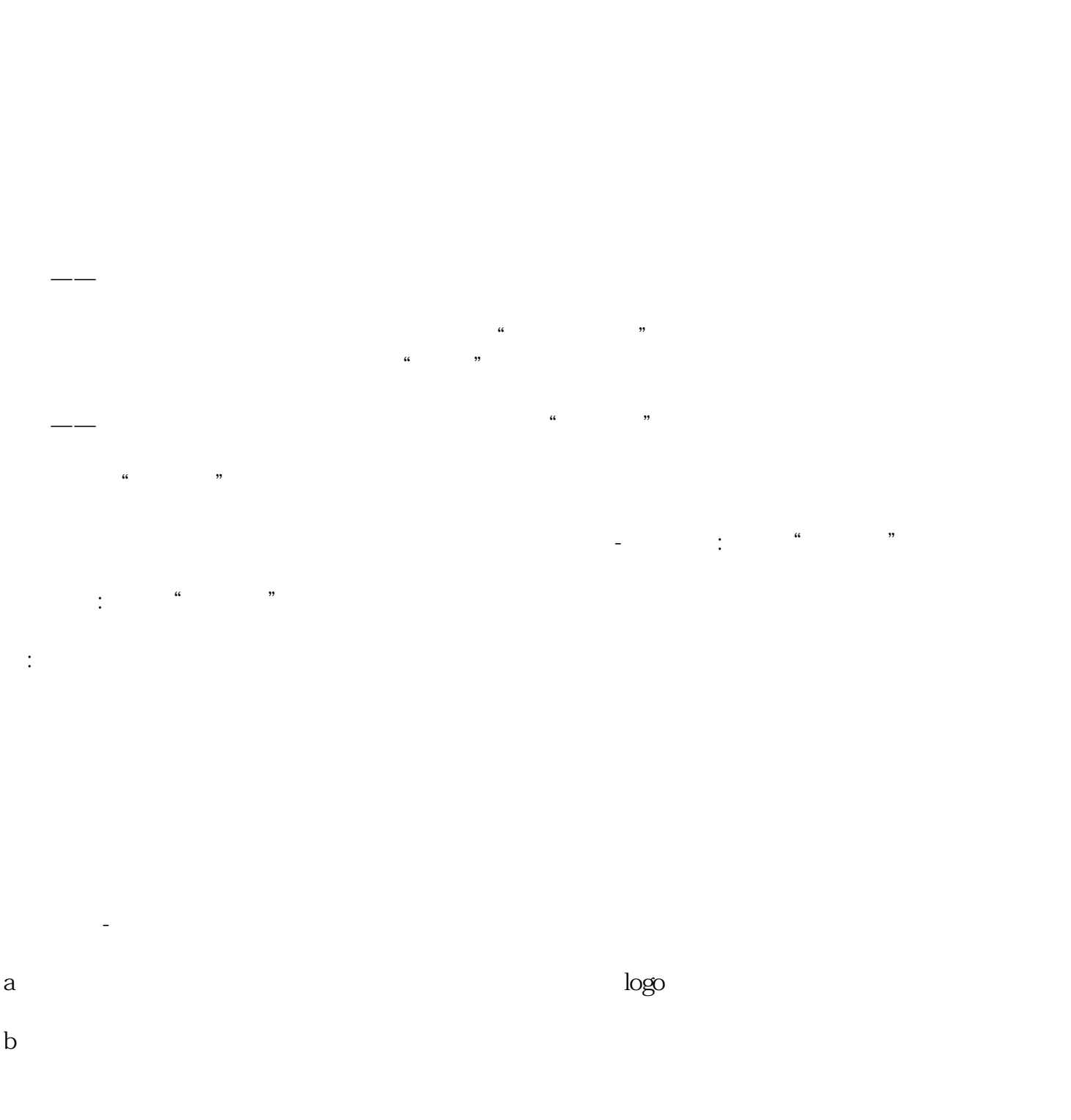

 $\frac{a}{\sqrt{a}}$  ,  $\frac{b}{\sqrt{a}}$  ,  $\frac{c}{\sqrt{a}}$  ,  $\frac{a}{\sqrt{a}}$  ,  $\frac{c}{\sqrt{a}}$  ,  $\frac{a}{\sqrt{a}}$  ,  $\frac{c}{\sqrt{a}}$  ,  $\frac{a}{\sqrt{a}}$  ,  $\frac{c}{\sqrt{a}}$  ,  $\frac{a}{\sqrt{a}}$  ,  $\frac{a}{\sqrt{a}}$  ,  $\frac{a}{\sqrt{a}}$  ,  $\frac{a}{\sqrt{a}}$  ,  $\frac{a}{\sqrt{a}}$  ,  $\frac{a}{\sqrt{a}}$ 

 $\frac{1}{\sqrt{2}}$ 

 $9,$ 

X把/盒 - X把/箱 、 X桶/盒 - X桶/箱 、 X瓶/盒 - X瓶/箱 、X套/盒 - X套/箱

X卷/盒 - X卷/箱 、 X个/盒 - X个/箱 、 X扎/盒 - X扎/箱

型号规格:分成2个字段自行填写

 $\begin{array}{ccccccccccccccccc}\n\mu & & & & & & & & & \\
\mu & & & & & & & & & \\
\mu & & & & & & & & & \\
\mu & & & & & & & & & \\
\end{array}$ 

 $\alpha$  and  $\alpha$ 

 $\alpha$  and  $\beta$  and  $\beta$ 

 $\mu$  and  $\mu$  and  $\mu$  and  $\mu$  and  $\mu$  and  $\mu$ 

 $1$  $2<sub>0</sub>$ 

 $\alpha$  $\mathfrak{B}=\mathfrak{C}=\mathfrak{C}=\mathfrak{D}=\mathfrak{C}=\mathfrak{C}=\mathfr$ 

 $3\,$  $4$